## **Axe « Géométrie vectorielle » - Chapitre 1**

## **Exercice 3 - Milieu d'un segment**

Objectif : Ecrire un programme calculant les coordonnées du milieu d'un segment en fonction des coordonnées de ses extrémités.

## **1. Langage algorithmique** :

Compléter l'écriture de l'algorithme dans le cadre ci-dessous :

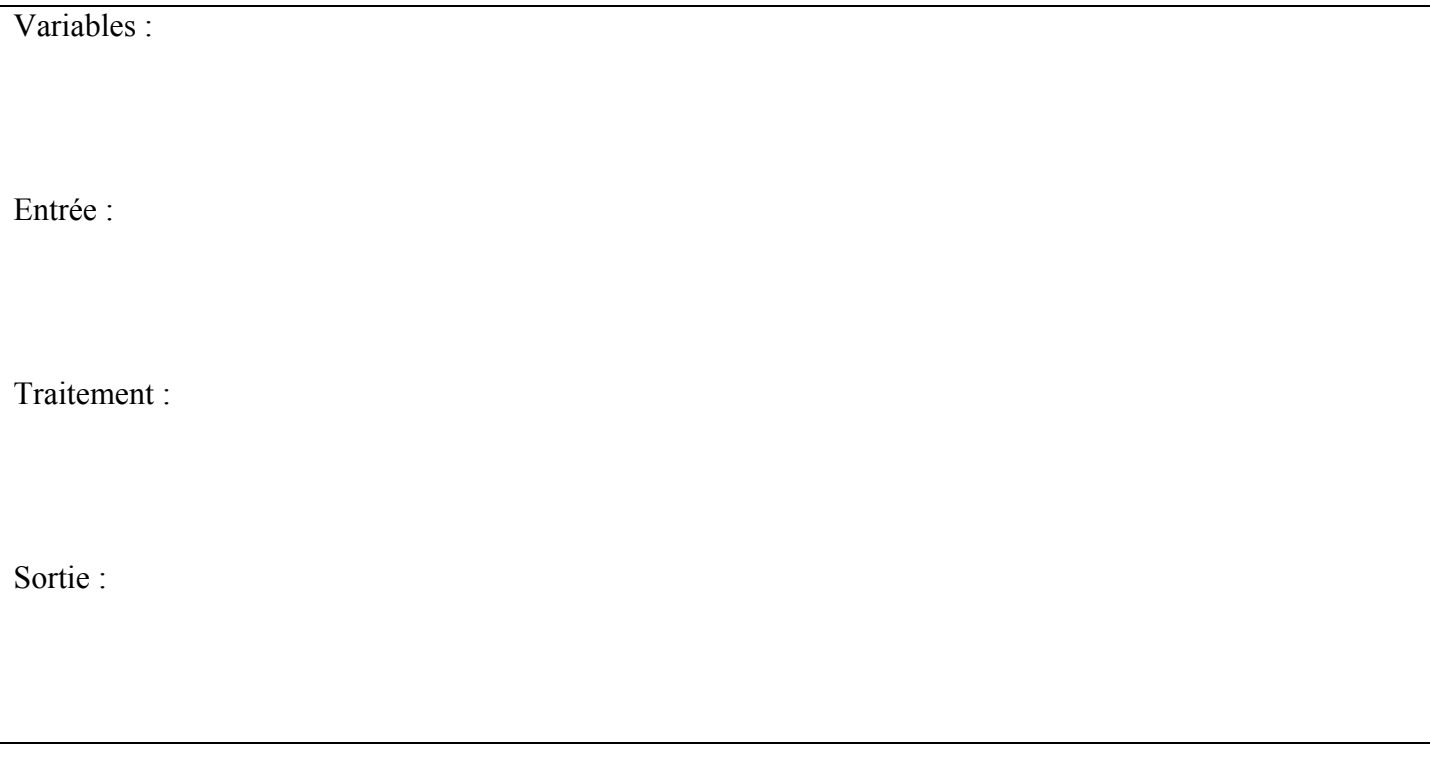

*Présenter cet algorithme au professeur pour validation*

- **2. Traduction en langage Algobox** (ou autre langage de calculatrice ou de programmation) :
- a. Traduire l'algorithme en langage Algobox et enregistrer ce programme sur l'ordinateur.
- b. Tester l'algorithme en le lançant. S'il fonctionne, faire plusieurs vérifications pour voir s'il produit bien ce qui est attendu. S'il ne fonctionne pas, le corriger.

*Appeler le professeur pour validation.*

**3. Exercice d'application** : *en utilisant l'algorithme précédent*

a. Dans un repère orthonormé d'unité 1cm, placer les points *A*(6 ;2), *B*(10 ;2), *C*(10 ;-6) et *D*(-2 ;-6).

b. On considère les milieux respectifs *I, J, K* et *L* des côtés[*AD*], [*DC*], [*CB*] et [*BA*]du quadrilatère *ABCD*.

- i. Placer les points *I, J, K* et *L* dans le repère.
- ii. Calculer les coordonnées des points *I, J, K* et *L*.

c. Calculer les coordonnées des milieux des segments [IK] et [JL]. Que peut-on en déduire pour le quadrilatère IJKL ?

**4. Prolongement** : On connaît les coordonnées des quatre sommets d'un quadrilatère. Créer un algorithme pour savoir si le quadrilatère est un parallélogramme.